$CS315-01$ RISC-V Emolation  $RFSC-V$ Merory  $P$ cocessor  $55/54$ STACK ress  $\overline{L}$   $\ell$ HEAP  $RISC - U$ DATA Envletor  $COPC$  $\sqrt{cs}$  $\sqrt{PC}$  $OK$ 00008067 OKOOBSOSSS Jadd2s Struct Processor State Reylsters (32) PC program counte  $MEMO2Y$  - STACK

Implementation

Incremental approach & Identify instruction ADDI <sup>②</sup> Identify instruction format  $\frac{1}{1}$ ③ Break down : w  $0 \times 00$  12 8293 to <u>to, fo, 1</u>  $0 \times 001293$  add:  $\underline{to}_{y} \underline{to}_{y}$ <br>0000 0000 0001,0010 1000 0010 1001 0011 1000 0010 10010011  $\frac{1}{\sqrt{1-\frac{1}{100}}}$ u<br>I Son Shops reg reg  $t \circ$  $\mu$  implement of add to <sup>a</sup> type function .

⑤ yet all fields for type ⑧ Construct immediate value as needed . <sup>⑦</sup> update Stute ⑲ update rd ⑥ update pa ⑧ return 5  $get$  all fields for  $t\neq ee$ <br>
6  $constivot$  linealist value as<br>  $need$ .<br>
7 update state<br>
(6 update rd<br>
(6 update rd<br>
(6 update rd<br>
(6 update rd<br>
(6 update rd<br>
(6 update rd<br>
(6 update rd<br>
(6 update rd<br>
(6 update rd<br>
(6 update rd<br>
(6 dealing with bits vint32-+ get-bits (vint6Yt num, Vint32-t start,  $vint3-f$  end) rs1 <sup>=</sup>  $V1113 - t$  end)<br>(iv >>(5) & 0611111;  $\leftarrow$  $is1 = 9e^{\lambda - b\cdot ts}$  (iw  $15,5$ );  $\leftarrow$ 

 $U \setminus t$  32 - t get - bit (vint64 - t num)  $rac{u_1+t_2-t_0}{t_1}$  which) biti positive  $D<sub>b</sub>$  $061225$  $\sim$ ,  $\leftarrow$ 100000  $-1$  $F_{\nu}$ :  $600c$  $O(1111)$  $PC-2$  add sawe rol PC call boo  $C<sub>n</sub>||$  yoo PC+4 add  $RA = PC + L$ restore ca  $\int e^{t}$ immediates add: to,  $61, 99$ I-type inmediate

int64 t immus get bits (iw, 20, 12) State update rege[rd] = regs[rsl] + imm  $64$  $64$ add: to, to, -3 Ox FFD28293  $\overline{\mathcal{U}}$ 1111 1111 1101,0010 1000 0010 1001 0011  $\overline{O}$  000 000 00 00  $\div$ 000000000011 (3) int 64-6 sizu-catend (vint 64 num)  $A$ 

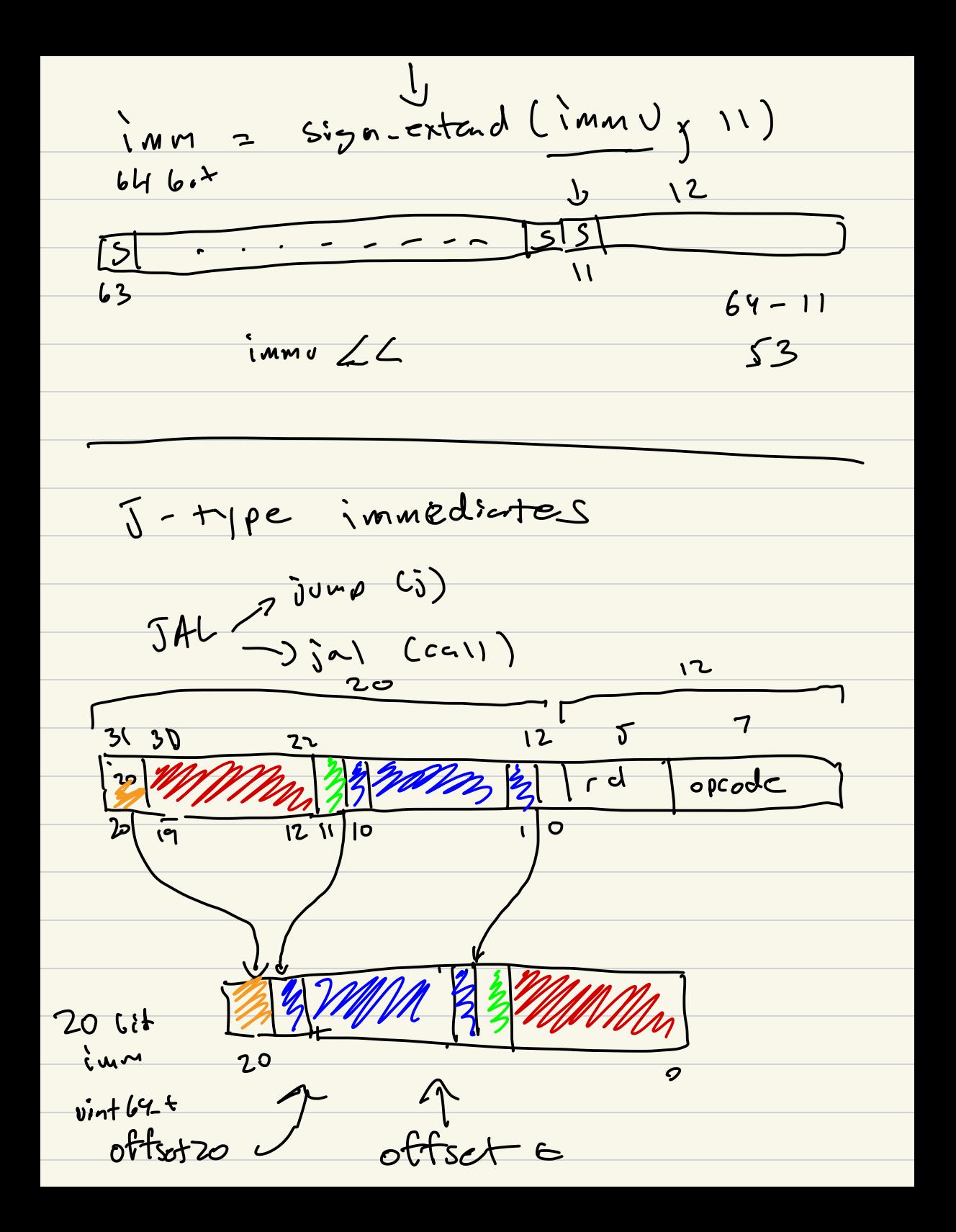

 $int 64 + 0$ ffsot = signested (offret 20  $\left(20\right)$ offset = offset  $\aleph$  2; pc = pc + offset  $\frac{1}{1}$  loop PC  $\overline{1}$  $\frac{10}{31}$   $\frac{1}{22}$   $\frac{12}{12}$  $\frac{1}{AB}$  $\frac{6}{22}$  $20$  $\frac{8}{22}$  $Ar$ a = get-b.75 (in , 12, 10) yet-bits (in 22 jo)  $\boldsymbol{b}$  $(a \angle c10)$  }  $AA$   $0<sup>o</sup>$ AR  $22$